## iSkole

Nyhetsbrev  $2020 - 7$ 

Dette nyhetsbrevet inneholder hovedsaklig informasjon om et utvalg av endringer og nyheter i iSkole siden 3. september.

## **1 Elevadmin**→**SFO**

For skoler som har elever ved barnetrinnet i første til fjerde trinn, kan de nå registrere elever i skolefritidsordningen (SFO). For at menyvalget skal være synlig, må man ha minst én klasse i første til fjerde trinn ved grunnskolen, og klassen må være registrert med korrekt programkode for grunnskolen *GSGSK0—-*. Det er anledning til å registrere prosentdel og merknad på elevene som skal ha SFO-plass. Man kan også ta ut utskrift av klassene med denne informasjonen.

## **2 Elevadmin**→**VIGO — Elever på særskilt grunnlag eller §12**

Vi har endret lenken *Elever på særskilt grunnlag* til *Elever på særskilt grunnlag eller §12* og man kan nå også registrere om elevene er tatt inn etter §12. Dette vil da bli sendt med i eksporten til WIS.

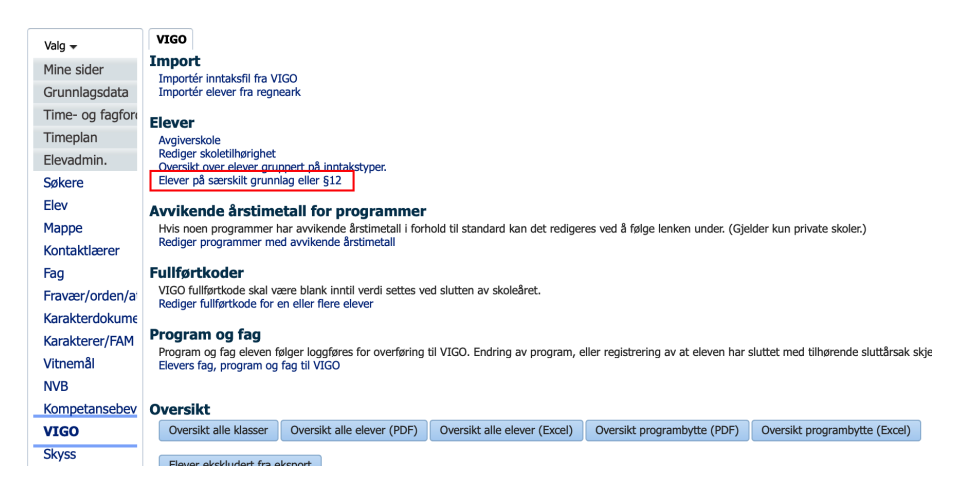

Figur 1: Skjermbildet for å navigere til registrering av elever tatt inn på særskilt grunnlag eller §12

I regisreringsbildet (figur 2) vises i utgangspunktet alle skolens elever. Det er mulig å begrense utvalget ved å benytte filterne over kolonnene *Klasse*, *Etternavn* og *Fornavn*. Verdiene i kolonnene *Særskilt* og *§12* er enten *Ja* eller ingenting.

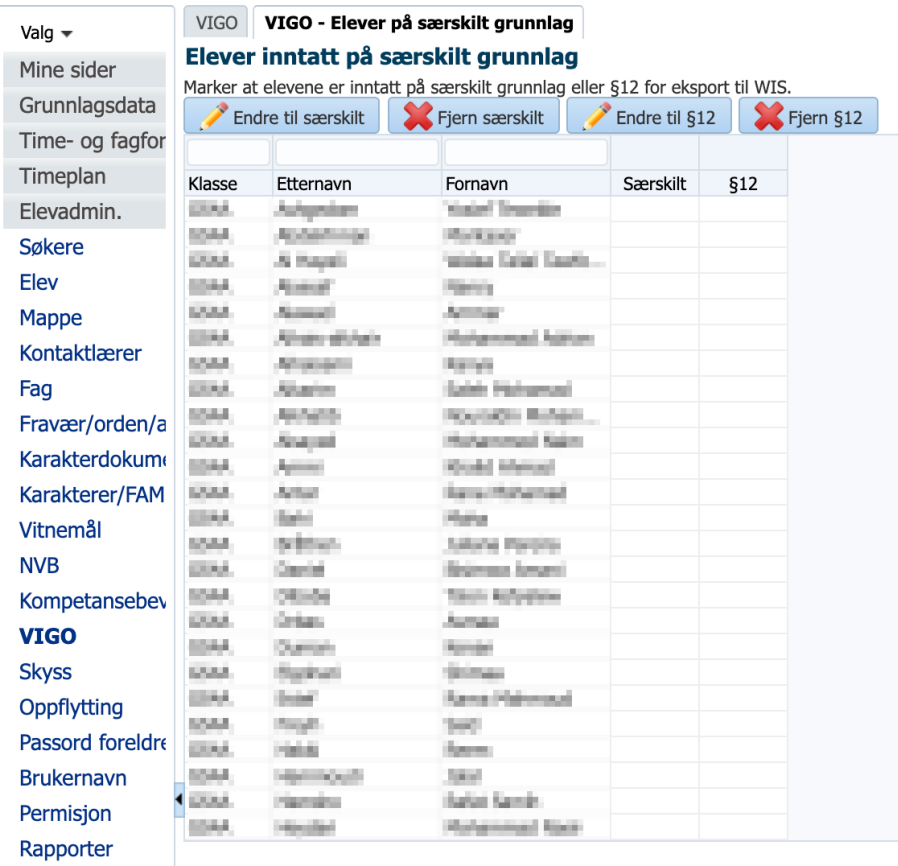

Figur 2: Skjermbildet for å registrere at elever tatt inn på særskilt grunnlag eller §12